*Roll No. \_\_\_\_\_\_\_\_\_\_\_\_\_\_\_\_\_\_\_\_\_*

*(Do not write anything on question paper except Roll No.) [This paper consists of THREE Pages]*

# **Jagan Institute of Management Studies End-Term Examination, September-October, 2017 Trimester I – PGDM 2017-19**

## *IT Application in Management ET\_PG\_ITAM\_0410*

*Time: 3 Hrs. M. Marks: 70*

### *INSTRUCTIONS: This question papers is divided in TWO Sections. Section A is Compulsory and Attempt any THREE question from Section B.*

### *SECTION A*

- **Q 1** Using excel functions, find the following using below data sample:
	- **a)** Applicable tax as per Place (Column C data) using some function in excel. Write proper syntax and reasoning (column D) using column H & I data table.
	- **b)** Calculate the Tax Amt. in column F for respective Item sales amount using proper formula or function of excel (**Hint. –** Use Column D and F data)
	- **c)** Calculate the Total Tax Amount paid in cell F8 using excel function? **10**

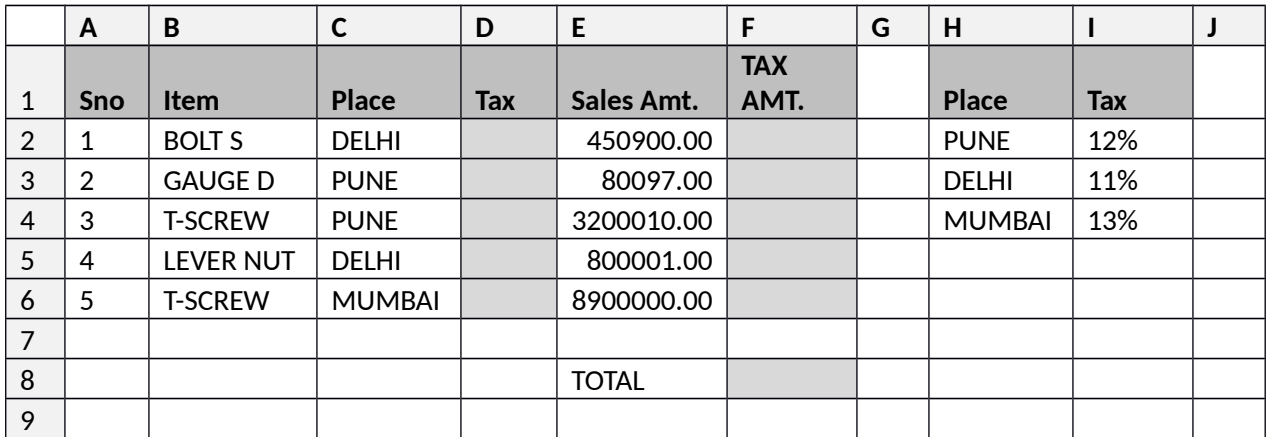

- **Q 2 a)** Using the data given, get the total & mean of all the figures within the shaded cells at respective cells. Use function/formulae with proper syntax to achieve the same with proper cell addresses.
	- **b)** What can be done to avoid writing these functions again and again? Explain with steps. **10**

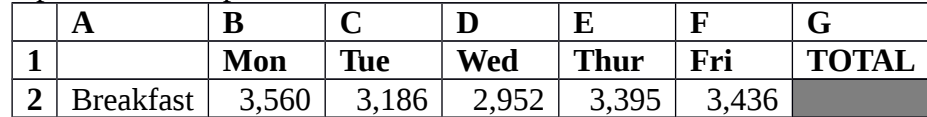

*I <i>pplication in Management* 1 *Proplication in Management*<br>*PTO -Term Examination, September-October, 2017* 

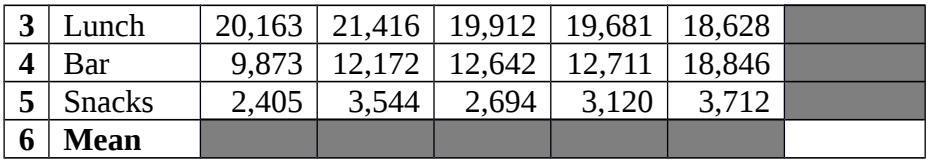

- **Q 3** Answer the following with syntax and steps/Options of excel?
	- **a)** Using the information given in the table below, calculate the total amount payable by the company to the employees.
	- **b)** List the steps to find the unique Name and total amount payable to them against their name say in column G & H?

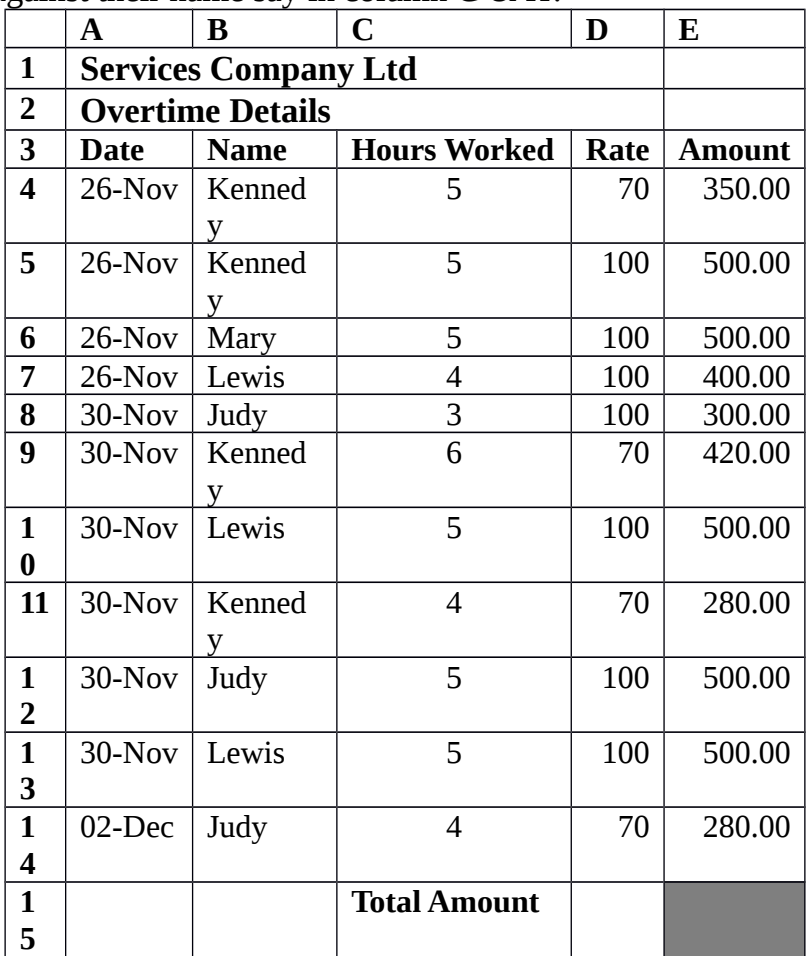

**10**

**Q 4** A Payroll consists of Basic Pay, Allowances, Gross Salary, Deductions and Net Salary. The Allowances are 23% of the Basic Pay while the Deductions are 12% of the Gross Salary.

In the given example below, indicate in each cell what will be inserted, that is – formula. In the case of a formula, write down the formula in the respective cells.

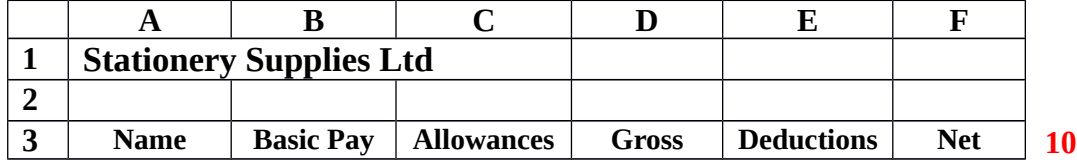

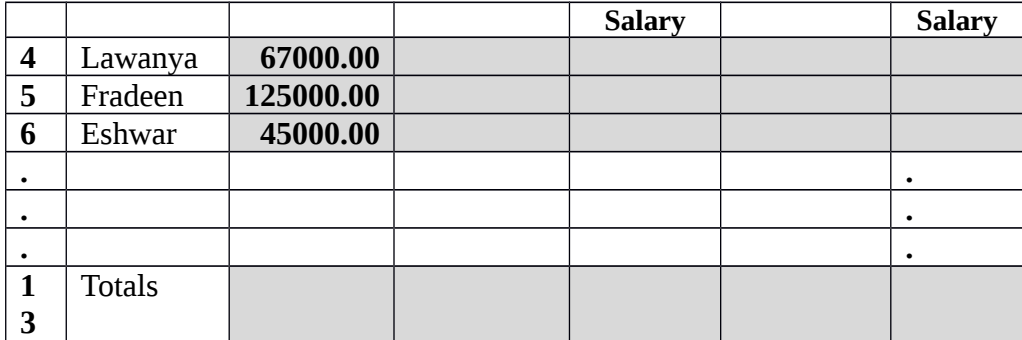

*ET\_PG\_ITAM\_0410*

#### *SECTION B 2 PTO*

- **Q 5** How Cell referencing concept useful in different situations? List its types and explain with the help of example(s)? Also, illustrate what disaster can happen in case it is not used in prescribed manner / wrong manner? **10**
- **Q 6** Illustrate with example the usage of cumulative interest and cumulative principle financial functions of excel? Give proper explanation, syntax and example? **10**
- **Q 7** With the help of example explain the use of statistical functions like Mean, Median, Mode, stddev, Frequency? Also, explain the use of it when to use what and in case there is some special steps or instruction in using it in excel? **10**
- **Q 8** Excel have format painter, conditional formatting, filter features available. Explain for what reasons these features are useful? **10**

\*\*\*\*\*\*\*\*

*IT Application in Management End-Term Examination, September-October, 2017*